# [sdsl](https://github.com/simongog/sdsl-lite/blob/master) Cheat Sheet

## Data structures

The library code is in the sdsl namespace. Either import the namespace in your program (using namespace sdsl;) or qualify all identifieres by a sdsl::-prefix.

Each section corresponds to a header file. The file is hyperlinked as part of the section heading.

We have two types of data structures in [sdsl](https://github.com/simongog/sdsl-lite/blob/master). Self-contained and support structures. A support object s can extend a self-contained object o (e.g. add functionality), but requires access to o. Support structures contain the substring support in their class names.

## Integer Vectors [\(IV\)](https://github.com/simongog/sdsl-lite/blob/master/include/sdsl/vectors.hpp)

The core of the library is the class  $int\_vector \langle w \rangle$ . Parameter w corresponds to the fixed length of each element in bits. For  $w = 8, 16, 32, 64, 1$  the length is fixed during compile time and the vectors correspond to [std::vector<uint](http://www.sgi.com/tech/stl/Vector.html)w\_t>resp. std::vector<br/>sbool>. If  $w = 0$ (default) the length can be set during runtime. Constructor: int\_vector $\langle n,x,\ell\rangle$ , with n equals size, x default integer value,  $\ell$  width of integer (has no effect for  $w > 0$ ).

Public methods: operator[i], size(), width(), data().

#### Manipulating int\_vector $\langle w \rangle$  v

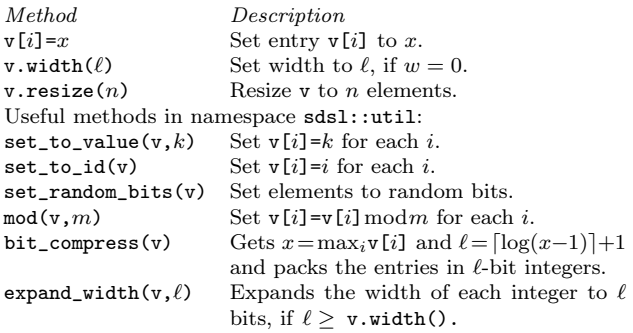

#### Compressed Integer Vectors [\(CIV\)](https://github.com/simongog/sdsl-lite/blob/master/include/sdsl/vectors.hpp)

For a vector v, [enc\\_vector](https://github.com/simongog/sdsl-lite/blob/master/include/sdsl/enc_vector.hpp) stores the self-delimiting coded deltas (v[i+1]−v[i]). Fast random access is achieved by sampling values of v at rate t\_dens. Available coder are [coder::elias\\_delta](https://github.com/simongog/sdsl-lite/blob/master/include/sdsl/coder_elias_delta.hpp), [coder::elias\\_gamma](https://github.com/simongog/sdsl-lite/blob/master/include/sdsl/coder_elias_gamma.hpp), and [coder::fibonacci](https://github.com/simongog/sdsl-lite/blob/master/include/sdsl/coder_fibonacci.hpp).

Class [vlc\\_vector](https://github.com/simongog/sdsl-lite/blob/master/include/sdsl/vlc_vector.hpp) stores each v[i] as self-delimiting codeword. Samples at rate  $t$  dens are inserted for fast random access.

Class [dac\\_vector](https://github.com/simongog/sdsl-lite/blob/master/include/sdsl/dac_vector.hpp) stores for each value x the least  $(t_b - 1)$ significant bits plus a bit which is set if  $x \geq 2^{b-1}$ . In the latter case, the process is repeated with  $x' = x/2^{b-1}$ .

## Bitvectors [\(BV\)](https://github.com/simongog/sdsl-lite/blob/master/include/sdsl/bit_vectors.hpp)

Representations for a bitvector of length  $n$  with  $m$  set bits. Class Description Space [bit\\_vector](https://github.com/simongog/sdsl-lite/blob/master/include/sdsl/int_vector.hpp) plain bitvector  $64\lceil n/64+1\rceil$ <br>bit vector il interleaved bitvector  $\approx n(1+64/K)$ bit vector il interleaved bitvector  $rrr\_vector$  H<sub>0</sub>-compressed bitvector <br>solution sparse bitvector  $\binom{n}{m}$ [sd\\_vector](https://github.com/simongog/sdsl-lite/blob/master/include/sdsl/sd_vector.hpp) sparse bitvector  $\approx m \cdot (2 + \log \frac{n}{m})$ [hyb\\_vector](https://github.com/simongog/sdsl-lite/blob/master/include/sdsl/hyb_vector.hpp) hybrid bitvector bit\_vector equals int\_vector<1> and is therefore dynamic. Public Methods: operator $[i]$ , size(), begin(), end() Public Types: rank\_[1](#page-1-0)\_type, select\_1\_type, select\_0\_type<sup>1</sup>. Each bitvector can be constructed out of a bit\_vector object.

## Rank Supports [\(RS\)](https://github.com/simongog/sdsl-lite/blob/master/include/sdsl/rank_support.hpp)

RSs add rank functionality to BV. Methods  $rank(i)$  and operator(i) return the number of set bits<sup>[2](#page-1-1)</sup> in the prefix  $[0..i)$ of the supported BV for  $i \in [0, n]$ .

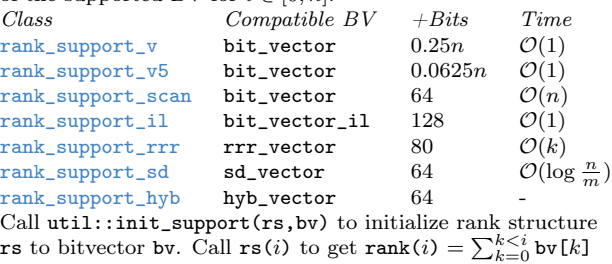

### Select Supports [\(SLS\)](https://github.com/simongog/sdsl-lite/blob/master/include/sdsl/select_support.hpp)

<span id="page-0-2"></span>SLSs add select functionality to BV. Let m be the number of set bits in BV. Methods  $select(i)$  and  $operator(i)$  return the position of the *i*-th set bit<sup>[3](#page-1-2)</sup> in BV for  $i \in [1..m]$ . Class Compatible BV +Bits Time<br>select\_support\_mcl bit\_vector  $\langle 0.2n \rangle$   $\mathcal{O}(1)$  $select\_support\_mcl$  bit\_vector  $\leq 0.2n$   $\mathcal{O}(1)$ <br>select\_support\_scan bit\_vector  $64$   $\mathcal{O}(n)$  $select\_support\_scan bit\_vector$  64  $O(n)$ <br>select\_support\_il bit\_vector\_il 64  $O(\log n)$  $select\_support\_il$  bit\_vector\_il 64  $O(\log n)$ <br>select\_support\_rrr rrr\_vector 64  $O(\log n)$  $select\_support\_rrr$   $rrr\_vector$   $64$   $O(log$ <br>select support sd sd vector  $64$   $O(1)$ [select\\_support\\_sd](https://github.com/simongog/sdsl-lite/blob/master/include/sdsl/sd_select_support.hpp) sd\_vector

Call util::init\_support(sls,bv) to initialize sls to bitvector bv. Call  $\text{sls}(i)$  to get  $\text{select}(i) = \min\{j \mid \text{rank}(j+1) = i\}.$ 

## Wavelet Trees [\(WT=](https://github.com/simongog/sdsl-lite/blob/master/include/sdsl/wavelet_trees.hpp)BV+RS+SLS)

Wavelet trees represent sequences over byte or integer alphabets of size  $\sigma$  and consist of a tree of BVs. Rank and select on the sequences is reduced to rank and select on BVs, and the runtime is multiplied by a factor in  $[H_0, \log \sigma]$ .<br>Class Shape lay ordered  $Default$  Travers  $T_{\text{ex}}$   $\alpha$   $\alpha$   $\alpha$   $\alpha$   $\alpha$   $\alpha$   $\alpha$ 

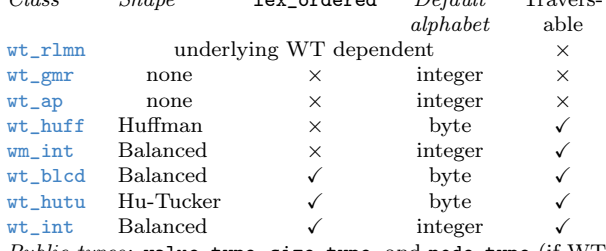

Public types: value\_type, size\_type, and node\_type (if WT is bit\_vector bv.

traversable). In the following let c be a symbol,  $i, j, k$ , and q integers,  $v$  a node, and  $r$  a range.

Public methods:  $size()$ , operator[i], rank $(i, c)$ , select $(i, c)$ ,  $inverse\_select(i), begin(), end().$ 

Traversable WTs provide also:  $root()$ , is  $leaf(v)$ , empty $(v)$ ,  $size(v), sym(v), expand(v), expand(v,r),$ 

 $expand(v, std::vector < r$ ), bit\_vec $(v)$ , seq $(v)$ .

<span id="page-0-0"></span>lex\_ordered WTs provide also:  $lex\_count(i, j, c)$  and  $lex\_smaller\_count(i,c)$ . wt\_int provides: range\_search\_2d. wt algorithm.hpp contains the following generic WT method (let wt be a WT object): intersect  $(wt, \text{ vector} \langle r \rangle)$ , quantile\_freq( $wt,i,j,q$ ), interval\_symbols( $wt,i,j,k,...$ ),  $symbol{\_}$ lte $(wt, c)$ , symbol $_g$ te $(wt, c)$ ,

restricted\_unique\_range\_values( $wt, x_i, x_j, y_i, y_j$ ).

## <span id="page-0-1"></span>Suffix Arrays [\(CSA=](https://github.com/simongog/sdsl-lite/blob/master/include/sdsl/suffix_arrays.hpp)IV+WT)

Compressed suffix arrays use CIVs or WTs to represent the suffix arrays (SA), its inverse (ISA), BWT, Ψ, and LF. CSAs can be built over byte and integer alphabets.<br> *Class Description* Description [csa\\_bitcompressed](https://github.com/simongog/sdsl-lite/blob/master/include/sdsl/csa_bitcompressed.hpp) Based on SA and ISA stored in a IV. [csa\\_sada](https://github.com/simongog/sdsl-lite/blob/master/include/sdsl/csa_sada.hpp) Based on Ψ stored in a CIV. [csa\\_wt](https://github.com/simongog/sdsl-lite/blob/master/include/sdsl/csa_wt.hpp) Based on the BWT stored in a WT. Public methods: operator[ $i$ ], size(), begin(), end(). Public members: isa, bwt, lf, psi, text, L, F, C, char2comp, comp2char, sigma. Policy classes: alphabet strategy (e.g. [byte\\_alphabet](https://github.com/simongog/sdsl-lite/blob/master/include/sdsl/csa_alphabet_strategy.hpp), [succinct\\_byte\\_alphabet](https://github.com/simongog/sdsl-lite/blob/master/include/sdsl/csa_alphabet_strategy.hpp), [int\\_alphabet](https://github.com/simongog/sdsl-lite/blob/master/include/sdsl/csa_alphabet_strategy.hpp)) and SA sampling strategy (e.g. [sa\\_order\\_sa\\_sampling](https://github.com/simongog/sdsl-lite/blob/master/include/sdsl/csa_sampling_strategy.hpp), [text\\_order\\_sa\\_sampling](https://github.com/simongog/sdsl-lite/blob/master/include/sdsl/csa_sampling_strategy.hpp) )

#### Longest Common Prefix [\(LCP\)](https://github.com/simongog/sdsl-lite/blob/master/include/sdsl/lcp.hpp) Arrays

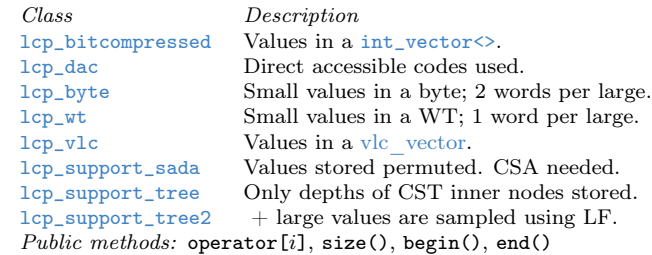

#### Balanced Parentheses Supports [\(BPS\)](https://github.com/simongog/sdsl-lite/blob/master/include/sdsl/bp_support.hpp)

We represent a sequence of parentheses as a bit\_vector. An opening/closing parenthesis corresponds to  $1/0$ .<br>Class Description Description [bp\\_support\\_g](https://github.com/simongog/sdsl-lite/blob/master/include/sdsl/bp_support_g.hpp) Two-level pioneer structure. [bp\\_support\\_gg](https://github.com/simongog/sdsl-lite/blob/master/include/sdsl/bp_support_gg.hpp) Multi-level pioneer structure. [bp\\_support\\_sada](https://github.com/simongog/sdsl-lite/blob/master/include/sdsl/bp_support_sada.hpp) Min-max-tree over excess sequence. Public methods: find\_open(i), find\_close(i), enclose(i),  $\mathtt{double\_enclose}(i, j), \mathtt{excess}(i), \mathtt{rr\_enclose}(i, j), \mathtt{rank}(i)^\mathbf{4},$  $\mathtt{double\_enclose}(i, j), \mathtt{excess}(i), \mathtt{rr\_enclose}(i, j), \mathtt{rank}(i)^\mathbf{4},$  $\mathtt{double\_enclose}(i, j), \mathtt{excess}(i), \mathtt{rr\_enclose}(i, j), \mathtt{rank}(i)^\mathbf{4},$  $select(i)$ .

<span id="page-0-3"></span>Call util::init\_support(bps,bv) to initialize a BPS bps to

## Suffix Trees [\(CST=](https://github.com/simongog/sdsl-lite/blob/master/include/sdsl/suffix_trees.hpp)CSA+LCP+BPS)

A CST can be parametrized by any combination of CSA ,LCP, and BPS. The operation of each part can still be accessed through member varaibles. The additional operations are listed below. CSTs can be built for byte or integer alphabets. Class Description

- [cst\\_sada](https://github.com/simongog/sdsl-lite/blob/master/include/sdsl/cst_sada.hpp) Represents a node as position in BPS. Navigational operations are fast (they are directly translated in BPS operations on the DFS-BPS). Space:  $4n+o(n)+|CSA|+|LCP|$  bits.
- [cst\\_sct3](https://github.com/simongog/sdsl-lite/blob/master/include/sdsl/cst_sct3.hpp) Represents nodes as intervals. Fast construction, but slower navigational operations. Space:  $3n +$  $o(n)+|CSA|+|LCP|$

Public types: node\_type. In the following let  $v$  and  $w$  be nodes and i, d, lb, rb integers.

Public methods: size(), nodes(), root(), begin(), end(), begin\_bottom\_up(), end\_bottom\_up, size(v), is\_leaf(v),  $degree(v)$ ,  $depth(v)$ , node\_depth(v), edge(v, d), lb(v),  $rb(v)$ ,  $id(v)$ ,  $inv_id(i)$ ,  $sn(v)$ ,  $select\_leaf(i)$ ,  $node(lb)$ ,  $rb$ ), parent $(v)$ , sibling $(v)$ , lca $(v, w)$ , select child $(v, i)$ , child $(v, c)$ , children $(v)$ , sl $(v)$ , wl $(v, c)$ ,

 $leftmost\_leaf(v)$ , rightmost\_leaf(v)

Public members: csa, 1cp.

The [traversal example](https://github.com/simongog/sdsl-lite/blob/master/tutorial/cst-traversal.cpp) shows how to use the DFS-iterator.

## Range Min/Max Query [\(RMQ\)](https://github.com/simongog/sdsl-lite/blob/master/include/sdsl/rmq_support.hpp)

<span id="page-1-5"></span>A RMQ rmq can be used to determine the position of the minimum value<sup>[5](#page-1-4)</sup> in an arbitrary subrange  $[i, j]$  of an preprocessed vector v. Operator operator $(i,j)$  returns

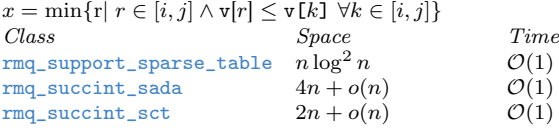

## Constructing data structures

Let o be a WT-, CSA-, or CST-object. Object o is built with construct(o,file,num\_bytes=0) from a sequence stored in file. File is interpreted dependent on the value of num\_bytes:<br>Value File interpreted as File interpreted as

num\_bytes=0 serialized int\_vector<>.

num\_bytes=1 byte sequence of length util::file\_size(file).

- num\_bytes=2 16-bit word sequence.
- num\_bytes=4 32-bit word sequence.
- num\_bytes=8 64-bit word sequence.

```
num_bytes=d Parse decimal numbers.
```
Note: construct writes/reads data to/from disk during construction. Accessing disk for small instances is a considerable overhead. construct\_im(o,data,num\_bytes=0) will build o using only main memory. Have a look at [this](https://github.com/simongog/sdsl-lite/blob/master/tutorial/csx-printf.cpp) [handy tool for an example.](https://github.com/simongog/sdsl-lite/blob/master/tutorial/csx-printf.cpp)

## Configuring construction

The locations and names of the intermediate files can be configured by a cache\_config object. It is constructed by cache\_config(del,tmp\_dir,id, map) where del is a boolean variable which specifies if the intermediate files should be deleted after construction, tmp\_dir is a path to the directory

where the intermediate files should be stored, id is used as part of the file names, and map contains a mapping of keys (e.g. [conf::KEY\\_BWT](https://github.com/simongog/sdsl-lite/blob/master/include/sdsl/config.hpp), [conf::KEY\\_SA](https://github.com/simongog/sdsl-lite/blob/master/include/sdsl/config.hpp),. . . ) to file paths. The cache config parameter extends the construction method to: construct(o,file,config,num\_bytes). The following methods (key is a key string, config represenet a cache\_config object, and o a [sdsl](https://github.com/simongog/sdsl-lite/blob/master) object) should be handy in customized construction processes: cache\_file\_name(key,config) cache\_file\_exists(key,config) register\_cache\_file(key,config) load\_from\_cache(o,key,config)

store\_to\_cache(o,key,config)

### Resource requirements

Memory: The memory peak of CSA and CST construction occurs during the SA construction, which is 5 times the texts size for byte-alphabets and inputs  $\langle 2 \text{ GiB} \rangle$  (see the Figure below for a 200 MB text) and 9 times for larger inputs. For integer alphabets the construction takes about twice the space of the resulting output.

Time: A CST construction processes at about 2 MB/s. The Figure below shows the resource consumption during the construction of a cst\_sct3<> CST for 200 [MB English text.](http://pizzachili.di.unipi.it/texts.html) For a detailed description of the phases click on the figure.

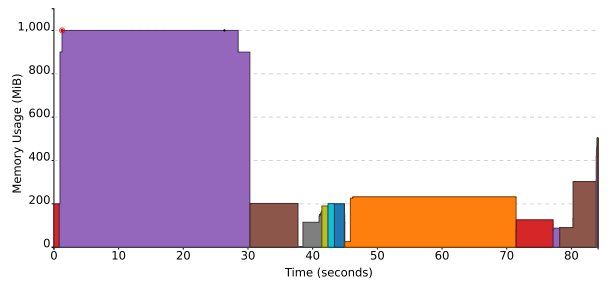

This diagram was generated using the sample program [memory-visualization.cpp.](https://github.com/simongog/sdsl-lite/blob/master/examples/memory-visualization.cpp)

# Reading and writing data

### Importing data into [sdsl](https://github.com/simongog/sdsl-lite/blob/master) structures

load\_vector\_from\_file(v, file, num\_bytes) Load file into an int\_vector v. Interpretation of file depends on num\_bytes; see method construct.

### Store [sdsl](https://github.com/simongog/sdsl-lite/blob/master) structures

Use store to file(o, file) to store an [sdsl](https://github.com/simongog/sdsl-lite/blob/master) object o to file. Object o can also be serialized into a std::ostream-object out by the call o.serialize(out).

#### Load [sdsl](https://github.com/simongog/sdsl-lite/blob/master) structures

Use load\_from\_file(o, file) to load an [sdsl](https://github.com/simongog/sdsl-lite/blob/master) object o, which is stored in file. Call o.load(in) reads o from std::istream-object in.

# Utility methods

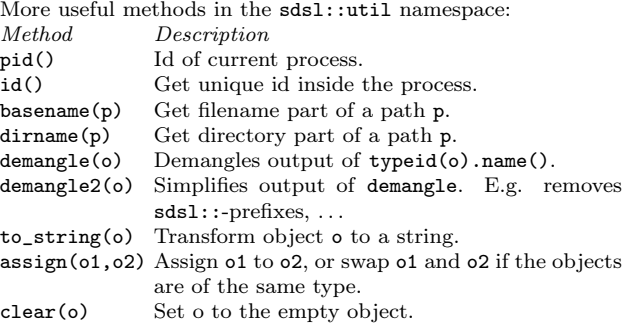

# Measuring and Visualizing Space

size\_in\_bytes(o) returns the space used by an [sdsl](https://github.com/simongog/sdsl-lite/blob/master) object o. Call write\_structure<JSON\_FORMAT>(o,out) to get a detailed space breakdown written in [JSON](http://www.json.org/) format to stream out. <HTML\_FORMAT> will write a HTML page [\(like this\)](http://simongog.github.io/assets/data/space-vis.html), which includes an interactive SVG-figure.

## Methods on words

Class bits contains various fast methods on a 64-bit word  $x$ . Here the most important ones.

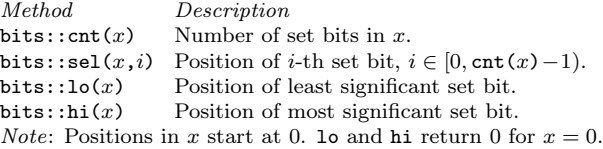

## Tests

A make test call in the [test](https://github.com/simongog/sdsl-lite/blob/master/test) directory, downloads test inputs, compiles tests, and executes them.

## Benchmarks

Directory [benchmark](https://github.com/simongog/sdsl-lite/blob/master/benachmark) contains configurable benchmarks for various data structure, like WTs, CSAs/FM-indexes (measuring time and space for operations [count,](https://github.com/simongog/sdsl-lite/blob/master/benchmark/indexing_count) [locate,](https://github.com/simongog/sdsl-lite/blob/master/benchmark/indexing_locate) and [extract\)](https://github.com/simongog/sdsl-lite/blob/master/benchmark/indexing_extract).

## Debugging

You get the gdb command pv <int\_vector> <idx1> <idx2>, which displays the elements of an int\_vector in the range [idx1, idx2] by appending the file [sdsl.gdb](https://github.com/simongog/sdsl-lite/blob/master/extras/sdsl.gdb) to your .gdbinit.

```

c Simon Gog
```
Cheatsheet template provided by Winston Chang http://www.stdout.org/∼winston/latex/

## Notes

- <span id="page-1-0"></span>[1](#page-0-0) select\_0\_type not defined for sd\_vector.
- <span id="page-1-1"></span>[2](#page-0-1) It is also possible to rank 0 or the patterns 10 and 01.
- <span id="page-1-2"></span>[3](#page-0-2) It is also possible to select 0 or the patterns 10 and 01.
- <span id="page-1-3"></span>[4](#page-0-3) For PBS the bits are counted in the prefix [0..i].
- <span id="page-1-4"></span>[5](#page-1-5) Or maximum value; can be set by a template parameter.